## 4 th Grade Planning Page

Week 1: 3/23/20-3/27/20

Hello Church Street School Champions!

To keep your learning muscles strong, each day you have choices from the activities below. You can go at your own pace, just make sure you spend at least 20-30 minutes in ELA and 20- 30 minutes in math each day. And of course don't forget art, music and P.E. Remember to take a brain break with movement!

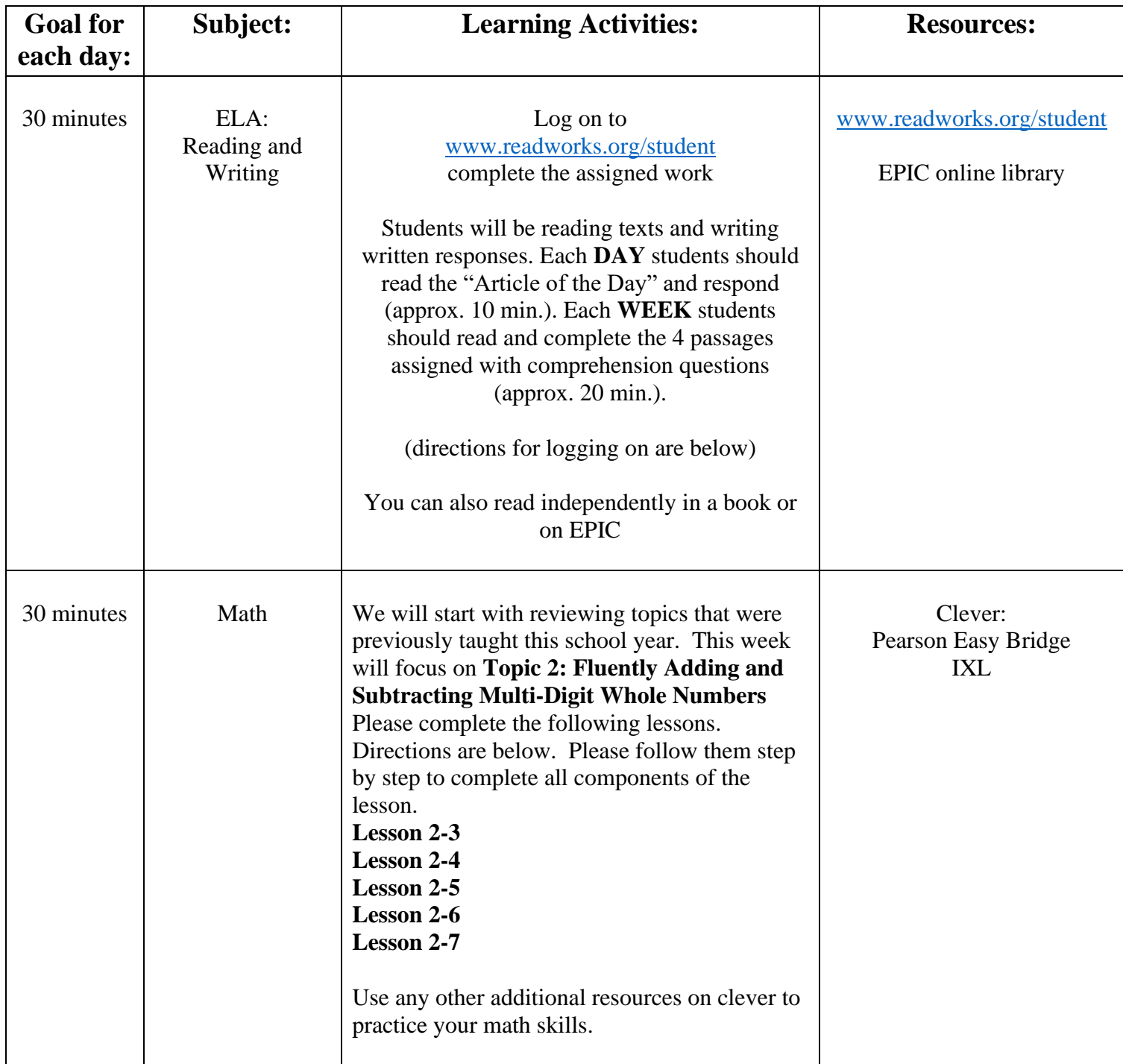

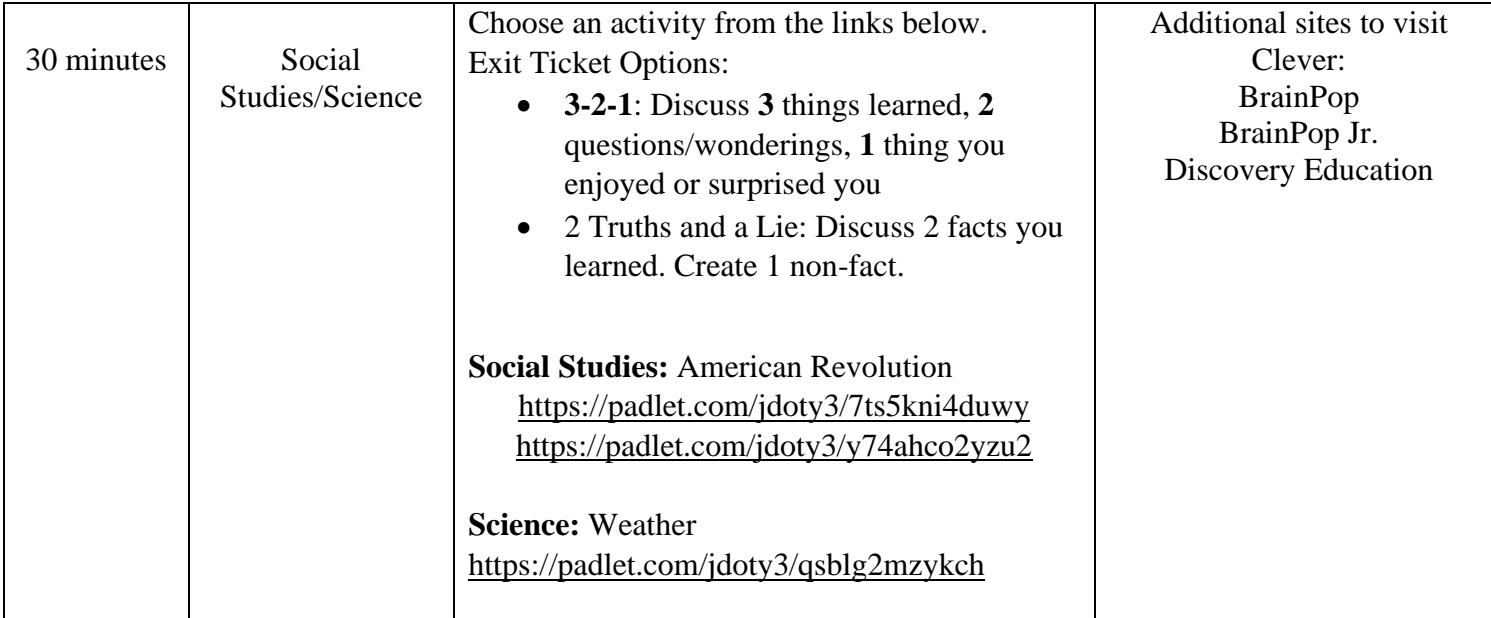

Directions for getting ELA assignments from Readworks:

1. Have students go to [www.readworks.org/student](http://www.readworks.org/student) 2. Enter class code (see below):

(Avezzano – LF3T2F) (Brown - ZRUTBM) (DeLaCruz – M37BKY)

(Reilly - HZGBMA) (Tellez - H6NBMJ)

3. Select student name **4.** Password for ALL students is: **1234**

## **Envisions Math: Pearson Easy Bridge:**

## **Directions to access daily EnVision math lessons**

**Log into Pearson Realize through Clever and click** 

**Explore.**

Go Back

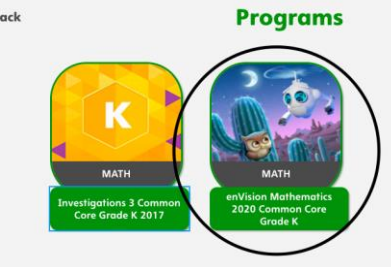

**Click on the Program EnVisions.**

**Scroll down to topic of the day and click on that topic.**

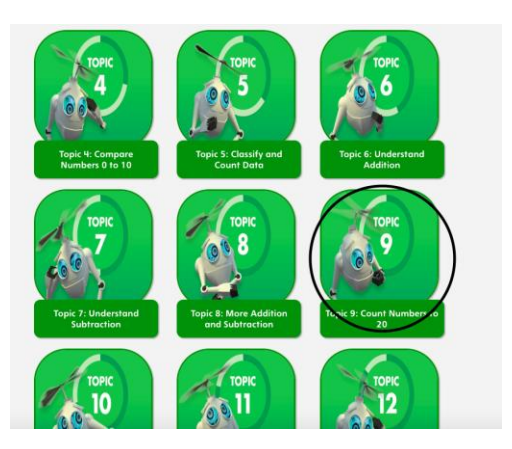

**Scroll down to assigned lesson.**

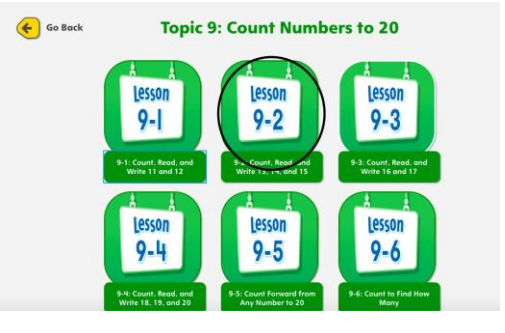

**Click on the interactive student edition.**

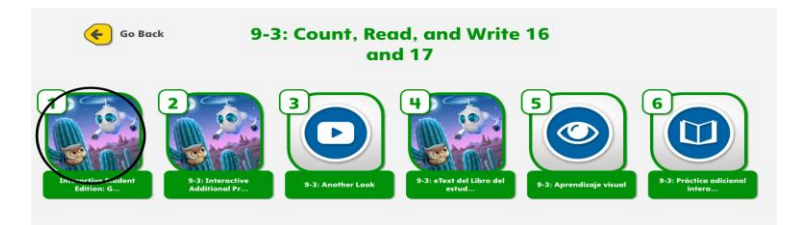

**Click on Solve and Share and complete and next click on Visual Learning and watch video.**

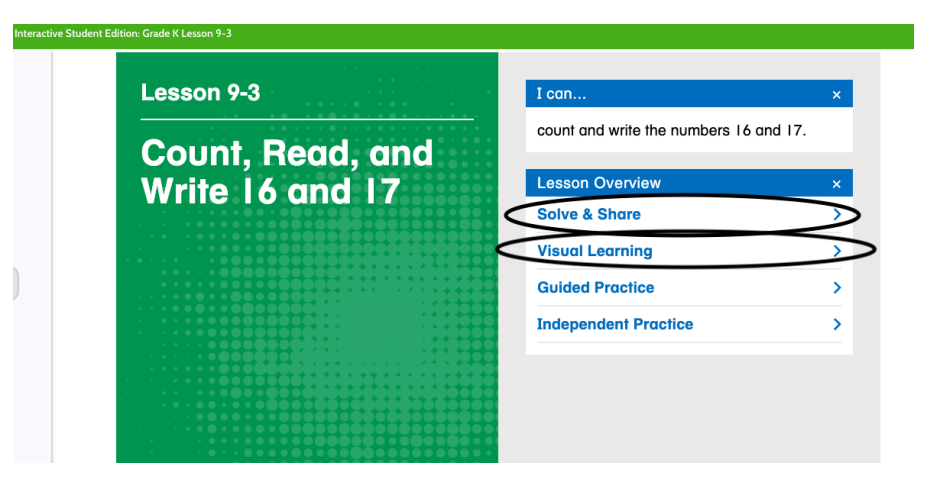

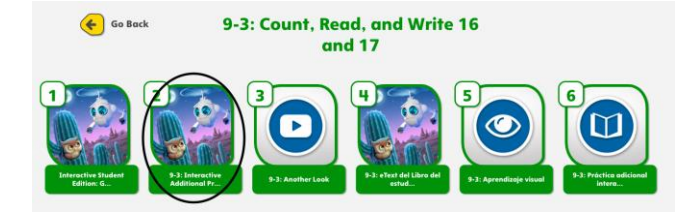

**Click on Interactive Additional Practice.**

**\*\*Optional - watch** 

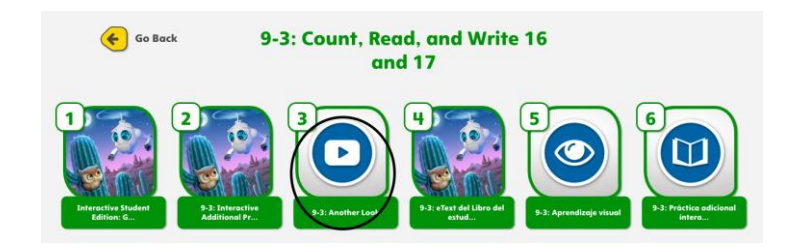

**Another Look Video for a deeper understanding of today's lesson.**